## <span id="page-0-0"></span>Programación para la Inteligencia Artificial Lisp en la IA

Dr. Alejandro Guerra-Hernández

Instituto de Investigaciones en Inteligencia Artificial Universidad Veracruzana Campus Sur, Calle Paseo Lote II, Sección Segunda No 112, Nuevo Xalapa, Xalapa, Ver., México 91097 <mailto:aguerra@uv.mx>

<https://www.uv.mx/personal/aguerra/pia>

Maestría en Inteligencia Artificial 2023

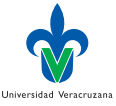

Dr. Alejandro Guerra-Hernández (UV) [Programación para la IA](#page-104-0) MIA 2023 1/105

- **1** [Bioinformática: Significancia de los Codones en el Código Genético](#page-2-0)
- **2** [Arboles de Decisión: CL-ID3](#page-36-0)
- 3 [Filtrado colaborativo: Rankings y Recomendaciones](#page-85-0)

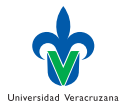

 $\triangleright$   $\rightarrow$   $\exists$   $\rightarrow$ 

### <span id="page-2-0"></span>DNA, Codones y Nucleótidos

- ▶ El Código Genético Universal suele representarse como un mapa de 64 codones a 20 aminoácidos.
- ▶ Un codón es una tripleta de nucleótidos  $\langle N_1, N_2, N_3 \rangle$  donde  $N_i \in \{A, C, G, T, \}$
- ▶ Los nucleótidos incluyen: Adenina (A), Citosina (C), Guanina (G), Timina (T).

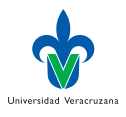

## Gráficamente

### Ácido desoxiribonucléico (ADN)

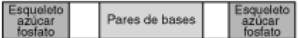

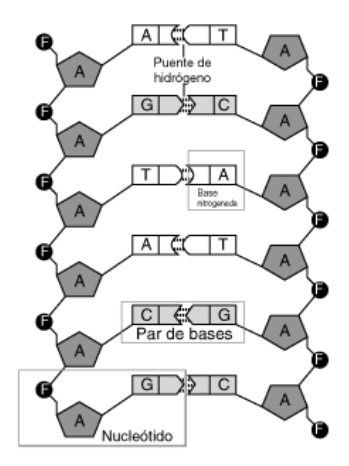

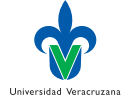

B

€ □ }

 $299$ 

### Código Genético Universal

Observen que el prompt ha cambiado al paquete : bioinfo.

```
1 BIOINFO> (print-tensor *gc-tensor*)
 2 ((T T T) PHE) ((T C T) SER) ((T A T) TYR) ((T G T) CYS)
 \overline{S} ((T T C) PHE) ((T C C) SER) ((T A C) TYR) ((T G C) CYS)
 _4 ((T T A) LEU) ((T C A) SER) ((T A A) TER) ((T G A) TER)
 _5 ((T T G) LEU) ((T C G) SER) ((T A G) TER) ((T G G) TRP)
 6 ((C T T) LEU) ((C C T) PRO) ((C A T) HIS) ((C G T) ARG)
 7 ((C T C) LEU) ((C C C) PRO) ((C A C) HIS) ((C G C) ARG)
 8 ((C T A) LEU) ((C C A) PRO) ((C A A) GLN) ((C G A) ARG)
 \circ ((C T G) LEU) ((C C G) PRO) ((C A G) GLN) ((C G G) ARG)
_{10} ((A T T) ILE) ((A C T) THR) ((A A T) ASN) ((A G T) SER)
_{11} ((A T C) ILE) ((A C C) THR) ((A A C) ASN) ((A G C) SER)
_{12} ((A T A) ILE) ((A C A) THR) ((A A A) LYS) ((A G A) ARG)
13 ((A T G) MET) ((A C G) THR) ((A A G) LYS) ((A G G) ARG)
14 ((G T T) VAL) ((G C T) ALA) ((G A T) ASP) ((G G T) GLY)
_{15} ((G T C) VAL) ((G C C) ALA) ((G A C) ASP) ((G G C) GLY)
_{16} ((G T A) VAL) ((G C A) ALA) ((G A A) GLU) ((G G A) GLY)
_{17} ((G T G) VAL) ((G C G) ALA) ((G A G) GLU) ((G G G) GLY)
18 T
```
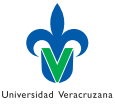

э

# <span id="page-5-0"></span>**Significancia**

- $\blacktriangleright$  La significancia de un nucleótido  $N_i$ , es fuertemente dependiente de su posición en el codón.
- Generalmente  $N_2 > N_1 > N_3$ .
- $\triangleright$  Con mayor probabilidad, mutaciones en  $N_3$  producirán el mismo aminoácido, u otro con propiedades físico-químicas similares; no así en  $N<sub>2</sub>$ .
- ▶ La significancia también está relacionada con las propiedades físico-químicas de las bases.

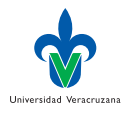

### Propiedades Físico-Químicas

- ▶ Es posible representar el Código Genético como una 6-tupla de la forma  $\langle C_1, H_1, C_2, H_2, C_3, H_3 \rangle$ .
- $\triangleright$   $C_i$  representa la naturaleza química del nucleótido  $N_i$ , es decir, si es una pirimidina  $(Y)$  o una purina  $(R)$ .
- $\blacktriangleright$  H<sub>i</sub> representa la fuerza del enlace de hidrógeno del nucleótido N<sub>i</sub> y su complemento, es decir, enlace fuerte  $(S)$  o débil  $(W)$ .

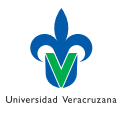

### Pirimidinas: Timina y Citosina

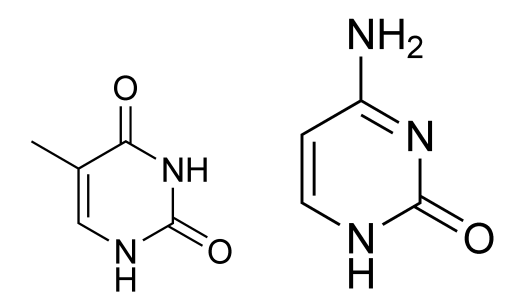

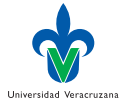

∍

 $\leftarrow$   $\leftarrow$   $\leftarrow$ 

 $299$ 

### Purinas: Adenina y Guanina

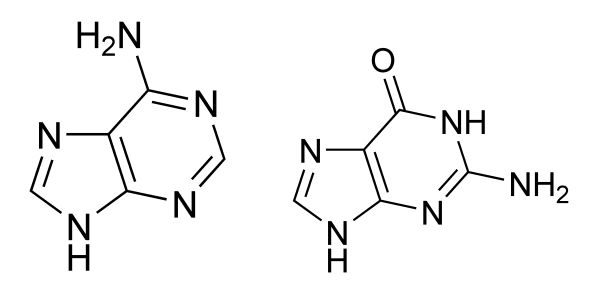

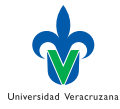

Ξ

 $\leftarrow$   $\leftarrow$   $\leftarrow$   $\leftarrow$ 

トーイ 正

4 0 8

### Fuerza de los Enlaces

### A=T enlace débil (doble enlace de hidrógeno) G≡C enlace fuerte (triple enlace de hidrógeno)

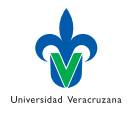

-4 B

€⊡

## Significancia de estas Propiedades

▶ M.A. Jiménez-Montaño propone el siguiente orden de significancia:

$$
C_2 > H_2 > C_1 > H_1 > C_3 > H_3
$$

▶ R. Swanson propone un orden alternativo:

$$
C_2 > C_1 > H_2 > H_1 > C_3 > H_3
$$

- ▶ ¿Cual es el bueno?
- ▶ Siguiendo a Mac Dónaill y Manktelow [\[3\]](#page-104-1), Guerra-Hernández, Mora-Basáñez y Jiménez-Montaño [\[2\]](#page-104-2) proponen un enfoque cuantitativo para establecer tales ordenamientos.

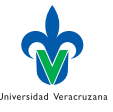

## <span id="page-11-0"></span>Cuantificando la Similitud

- ▶ Se propone mutar un nucleótido seleccionado ó una de sus propiedades y cuantificar el efecto de tal cambio..
- ▶ La matriz PAM250 es una métrica ampliamente usada en análisis de similitud de secuencias genéticas.
- ▶ El elemento  $s_{ii} \in PAM250$  es una cuantificación de la probabilidad de que un aminoácido i mute a j sobre un periodo evolutivo. Valores más pequeños (o negativos) reflejan disimilitud.
- ▶ Se pueden considerar otras matrices de similitud.

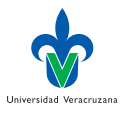

### Significancia de la posición de los nucleótidos

- 1. Una posición  $i \in \{1, 2, 3\}$  es seleccionada.
- 2. 12 mapeos son posibles:  $T \rightarrow \{C, A, G\}$ ;  $C \rightarrow \{A, G, T\}$ ;  $A \rightarrow \{G, T, C\}$ ;  $G \rightarrow \{T, C, A\}$ .
- 3. Los mapeos se aplican a los 64 codones en la posición i, resultando en un código genético modificado Gcode'.
- 4. Los elementos  $s_{ij}$  de la matriz de similitud dan un valor numérico que mide la similitud de los aminoácidos i y j.

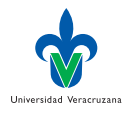

## Continuación...

5. La significancia global S de un mapeo es computada a partir de los valores  $s_{ii}$ , sumados en los 64 codones:

$$
S = \sum_{i,j=1...64} s_{GCode_iGcode'_j} \tag{1}
$$

6. La significancia promedio  $\sum_{i=1...3}S_i/12$  se obtiene considerando los 12 posibles mapeos para cada posición de los nucleótidos.

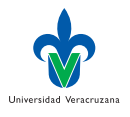

### Significancia de las propiedades de los nucleótidos

- 1. Una  $i \in \{1, 2, 3\}$  y una propiedad del nucleótido  $C_i$  o  $H_i$  son seleccionados.
- 2. Dos mapeos son posibles, dependiendo de la propiedad seleccionada:  $f_C : \{R \to Y, Y \to R\}$  o  $f_H : \{W \to S, S \to W\}$ . Basicamente, esto se corresponde con un cambio de bit de la propiedad seleccionada..
- 3. El mapeo correspondiente se aplica a los 64 codones en el Código Genético, resultando en un código modificado. table GCode'. Se procede como en los pasos 4 y 5 del experimento anterior.

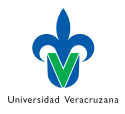

### <span id="page-15-0"></span>Exp. 1: Similitud para las posiciones

▶ Como se esperaba  $N_2 > N_1 > N_3$  para todas las matrices consideradas:

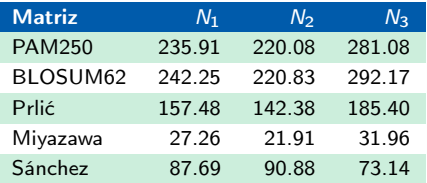

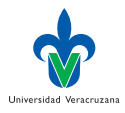

### Exp. 2: Similitud para las propiedades físico-químicas

### ▶ Valores y ordenes obtenidos:

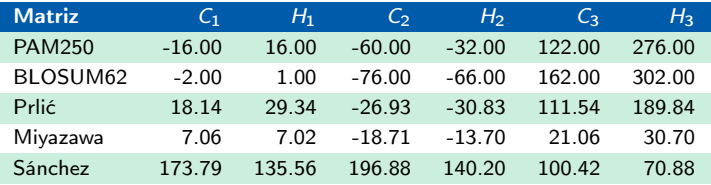

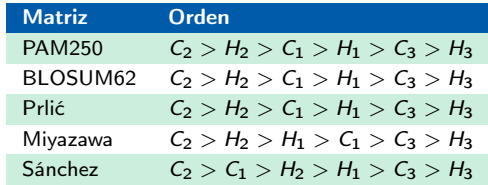

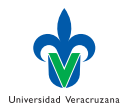

 $\Omega$ 

Dr. Alejandro Guerra-Hernández (UV) [Programación para la IA](#page-0-0) MIA 2023 17/105

### <span id="page-17-0"></span>**Paquetes**

- Definición y carga:
- 1 (defpackage :bioinfo 2 (:use :cl :ltk)) 3
- 4 (in-package :bioinfo)
- ▶ Es necesario declarar el paquete y moverse dentro de él, antes de continuar con el resto de la implementación.
- $\triangleright$  1tk es la librería para el diseño de interfaces gráficas de basada en tk.
- ▶ Un paquete puede verse como un mapeo entre cadenas de texto y símbolos.

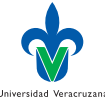

## Símbolos y paquetes

- No calificados. No contienen : en su nombre. Denotan al símbolo en el paquete actual.  $E$ j. \*gc-tensor\*
	- Calificados. Contienen al menos un : en su nombre. Denotan al símbolo en un paquete dado. Pueden ser:
		- Externos. Explicitamente exportado por el paquete. Ej. bioinfo:\*gc-tensor\* Internos. No exportado por el paquete. Ej. bioinfo::\*gc-tensor\*

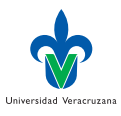

### <span id="page-19-0"></span>Otras funciones sobre paquetes

▶ La variable especial \*package\* contiene el paquete actual:

```
1 > *package*
2 #<The COMMON-LISP-USER package, 23/64 internal, 0/4 external>
\frac{1}{3} > (in-package "bioinfo")
4 #<The bioinfo package, 0/16 internal, 0/16 external>
5 BIOINFO> *package*
6 #<The bioinfo package, 0/16 internal, 0/16 external>
```
- ▶ La directiva : export exporta símbolos.
- ▶ Los paquete pueden organizarse por capas , usando use-package.
- ▶ Vean el capítulo 21 del libro de Seibel [\[6\]](#page-104-3).

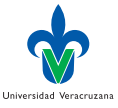

 $QQ$ 

### <span id="page-20-0"></span>Código Genético Universal

▶ Recuerden que estamos en el paquete :bioinfo

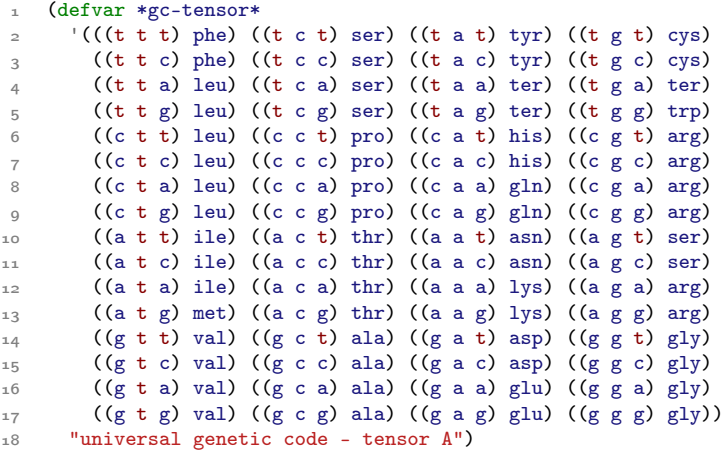

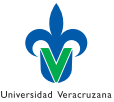

4 0 8

一心 語

### <span id="page-21-0"></span>Probando el paquete

▶ Si forzamos el asunto con bioinfo::\*gc-tensor\* obtendremos la matriz, pero con todos sus símbolos calificados explícitamente:

```
1 CL-USER> bioinfo::*gc-tensor*
```
- $2$  (((T T T) BIOINFO::PHE) ((T BIOINFO::C T) BIOINFO::SER) ...
- ▶ Si nos movemos a : bioinfo, el acceso a los elementos de la matriz se hace normalmente:

```
1 CL-USER> (in-package :bioinfo)
2 #<The BIOINFO package, 25/64 internal, 0/16 external>
3 BIOINFO> *gc-tensor*
4 (((T T T) PHE) ((T C T) SER) ...
```
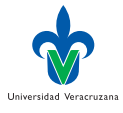

 $QQ$ 

### <span id="page-22-0"></span>Matriz PAM250 I

▶ La distancia entre el aminoácido del renglón y la columna:

```
1 (defvar *pam250*
2 ;;; Dayhoff PAM250 (percent accepted mutations)
3 ;;; as reported by Mac Donaill, Molecular Simulation 30(5) p.269
4 (make-array
5' (20 20)
6 :initial-contents
7 \{(2 -2 0 0 -2 0 0 1 -1 -1 -2 -1 -1 -4 1 1 1 -6 -3 0)8 (-2 6 0 -1 -4 1 -1 -3 2 -2 -3 3 0 -4 0 0 -1 2 -4 -2)
9 ( 0 0 2 2 -4 1 1 0 2 -2 -3 1 -2 -4 -1 1 0 -4 -2 -2)
10 ( 0 -1 2 4 -5 2 3 1 1 -2 -4 0 -3 -6 -1 0 0 -7 -4 -2)
11 (-2 -4 -4 -5 12 -5 -5 -3 -3 -2 -6 -5 -5 -4 -3 0 -2 -8 0 -2)
12 ( 0 1 1 2 -5 4 2 -1 3 -2 -2 1 -1 -5 0 -1 -1 -5 -4 -2)
13 ( 0 -1 1 3 -5 2 4 0 1 -2 -3 0 -2 -5 -1 0 0 -7 -4 -2)
14 ( 1 -3 0 1 -3 -1 0 5 -2 -3 -4 -2 -3 -5 -1 1 0 -7 -5 -1)
15 (-1 2 2 1 -3 3 1 -2 6 -2 -2 0 -2 -2 0 -1 -1 -3 0 -2)
16 (-1 -2 -2 -2 -2 -2 -2 -3 -2 -3 -2 -5 -2 -2 -2 -1 -2 -1 0 -5 -1 4)17 (-2 -3 -3 -4 -6 -2 -3 -4 -2 2 6 -3 4 2 -3 -3 -2 -2 -1 2)
18 (-1 3 1 0 -5 1 0 -2 0 -2 -3 5 0 -5 -1 0 0 -3 -4 -2)
                                                             Universidad Veracruzana
19 (-1 0 -2 -3 -5 -1 -2 -3 -2 2 4 0 6 0 -2 -2 -1 -4 -2 2)
                                            K ロト K 御 ト K 君 ト K 君 K
                                                               э
                                                                  298
```
### <span id="page-23-0"></span>Matriz PAM250 II

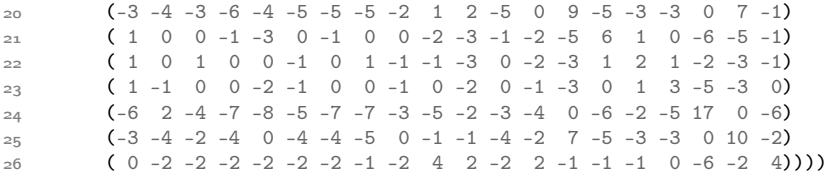

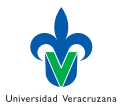

活

メロト メタト メミト メミト

### <span id="page-24-0"></span>Opciones como variable global

▶ Se puede definir una variable global para las matrices que podemos usar y la que usamos por defecto:

```
1 (defvar *options*
2 '(*pam250* *codegen* *robersy-grau* *miyazawa* *prlic* *blosum62*)
3 "Matrices")
4
5 (defvar *option* '*pam250* "Default option")
```
▶ Y aprovechando, otra para las posibles mutaciones:

```
1 (defvar *nucleotide-mappings*
2 ;;; The 12 possible nucleotide mappings for substitutions
_3 '((T C) (T A) (T G)
4 (C A) (C G) (C T)
5 (A G) (A T) (A C)
6 (G T) (G C) (G A))
7 "the 12 possible nucleotide mappings")
```
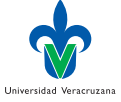

### Indexación de los aminoácidos I

▶ Regresa el índice para consultar la matriz de distancia:

```
1 (defun index (aa)
2 "Get the index of aminoacid aa in a matrix"
3 (case aa
4 ((A ALA) 0)5 ((R ARG) 1)
6 ((N ASN) 2)
7 (D \text{ASP}) 3)8 ((C CYS) 4)
9 ((Q GLN) 5)
10 ((E GLU) 6)
11 ((G GLY) 7)
_{12} ((H HIS) 8)
_{13} ((I ILE) 9)
14 ((L LEU) 10)
15 ((K LYS) 11)
16 ((M MET) 12)
_{17} ((F PHE) 13)
18 ((P PRO) 14)
19 ((S SER) 15)
```
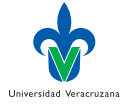

э

4 **E** F

### Indexación de los aminoácidos II

 ((T THR) 16) ((W TRP) 17) ((Y TYR) 18) ((V VAL) 19) (ter 20)))

### De manera que:

1 BIOINFO> (index 'val) 2 19 3 BIOINFO> (index 'ter) 4 20

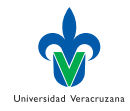

э

4 D F

### Distancias entre dos aminoácidos I

▶ Hay que poner especial cuidado con los terminadores.

```
1 (defun get-dist (aai aaj &optional (matrix *option*))
2 ;;; Get pam250 value in PAM for aminoacid aai sustituted by aaj
3 ;;; aminoacids can be coded with one letter or three letters.
\frac{1}{4} ;;; ter to ter = 1 and amino to ter (and viceversa) = -85
6 (cond ((and (equal aai 'ter) ;; ter to ter transition case
7 (equal aaj 'ter))
8 (case matrix
9 (*pam250* 1)
10 (*codegen* 0)
11 (*miyazawa* 0)
12 (*prlic* 0)
13 (*blosum62* 0)
14 (*robersy-grau* (aref (eval matrix)
15 (index aai)
_{16} (index aaj)))
17 (otherwise (error "matrix not defined"))))
18 ((or (equal aai 'ter) ;;; aminoacid to ter or ter to aminoacid transition
19 (equal aaj 'ter))
                                        イロト イ押 トイヨ トイヨト
                                                           QQQ
```
### Distancias entre dos aminoácidos II

```
20 (case matrix
21 (*pam250* -8)
22 (*codegen* 6)
23 (*miyazawa* -1.01)
24 (*prlic* 0)
25 (*blosum62* 0)
26 (*robersy-grau* (aref (eval matrix)
27 (index aai)
28 (index aaj)))
29 (otherwise (error "matrix not defined"))))
30 (t (aref (eval matrix) (index aai) (index aaj)))))
```
### De manera que:

```
1 BIOINFO> (get-dist 'val 'arg)
2 - 23 BIOINFO> (get-dist 'val 'arg *blosum62*)
4 - 3
```
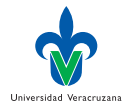

 $QQ$ 

### Nucleotidos a aminoácidos y viceversa

▶ Funciones de conversión:

```
1 (defun aa-to-nnn (aa)
2 ;;; Gets the nucleotides of the aminoacid
3 (remove-if #'(lambda(aminoacid)
4 (not (equal (cadr aminoacid) aa)))
5 *gc-tensor*))
6
7 (defun nnn-to-aa (nnn)
8 ::: Gets the aminoacid from the nucleotides
9 (car (member-if #'(lambda(aminoacid)
10 (equal (car aminoacid) nnn))
11 *gc-tensor*)))
```
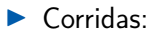

```
1 BIOINFO> (aa-to-nnn 'val)
2 (((G T T) VAL) ((G T C) VAL) ((G T A) VAL) ((G T G) VAL))
3 BIOINFO> (nnn-to-aa '(g t t))
4 ((G T T) VAL)
```
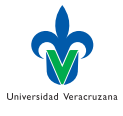

 $QQ$ 

### Imprimir código genético universal

### Función para imprimir tensores en 4 columnas:

```
1 (defun print-tensor (tensor)
2 (cond ((null tensor) t)
3 (t (progn
4 (format t "~a ~a ~a ~a ~\sqrt{s}"
5 (car tensor) (cadr tensor)
6 (caddr tensor) (cadddr tensor))
7 (print-tensor (cddddr tensor))))))
```
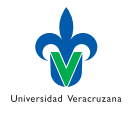

### O usando solo format

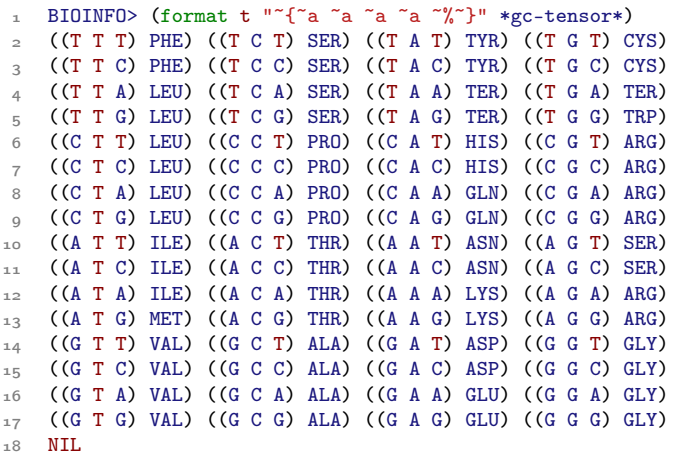

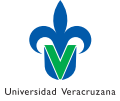

活

メロト メタト メミト メミト

### Experimento 1 I

```
1 (defun apply-mapping (pos mapping)
2 ;;; apply a mapping in the position pos
3 (mapcar #'(lambda(mmm)(cons mmm (cdr (nnn-to-aa mmm))))
4 (mapcar #'(lambda(nnn)(change pos (car nnn) mapping))
*gc-tensor*))
6
7 (defun change (pos nnn mapping)
8 ;;; auxiliar for apply-mapping, it does only one change nnn
9 (let* ((nnnaux (copy-list nnn))
10 (from-n (first mapping))
11 (to-n (second mapping))
_{12} (elem (nth (- pos 1) nnnaux)))
13 (when (eql elem from-n)
_{14} (setf (nth (- pos 1) nnnaux) to-n))
_{15} nnnaux))
16
17 (defun apply-dist (tensor &optional (matrix *option*))
18 ::; Tensor is intended to be tensor B, the modified one
19 ;;; The result is tensor C, the distance of exchanges (by default
20 ;;; *pam250*) between tensor B and *qc-tensor* A.
                                                                 Universidad Veracruzana
                                                                      -990
```
K ロ ⊁ K 倒 ≯ K ミ ⊁ K 差 ⊁

### Experimento 1 II

```
21 ;;; Anyway (S (apply-pam250 *gc-tensor*)) = N (see below) = 317
22 (mapcar #'(lambda(i j)
23 (list (car i) (get-dist (cadr i) (cadr j) matrix)))
24 *gc-tensor* tensor))
```
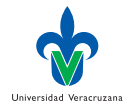

э

イロト イ押ト イヨト イヨト

### <span id="page-34-0"></span>S-nnn

```
1 (defun S-nnn (pos &optional (matrix *option*))
2 ;;; computes average S for a given position in the codon
\frac{3}{3} (/ (float (apply #'+
4 (mapcar #'(lambda(ldists)
5 (S-aux ldists matrix))
6 (mapcar #'(lambda (lmaps)
7 (apply-mapping pos lmaps))
8 *nucleotide-mappings*))))
9 12.0)
10
11 (defun S-aux (tensor &optional (matrix *option*))
12 ;;; Computes S = Sum Cijk13 ;;; The overall significance of a selected mapping
_{14} (apply #'+ (mapcar #'(lambda(1) (cadr 1))
15 (apply-dist tensor matrix))))
```
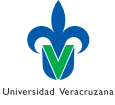

4 0 8

## <span id="page-35-0"></span>Interfaz gráfica

▶ ¿Como podemos programar una interfaz como la siguiente?

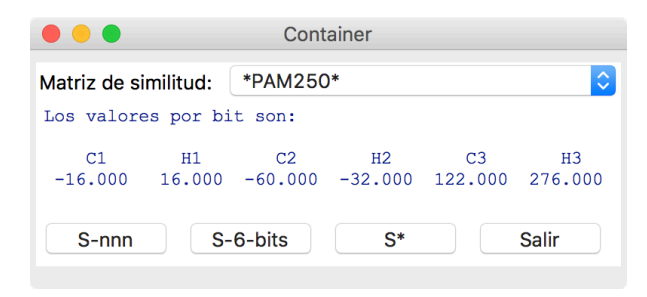

 $\blacktriangleright$  Con 1tk, ver gui/0.

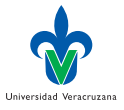

4 **E** F
## <span id="page-36-0"></span>Arboles de Decisión

- ▶ Los árboles de decisión representan hipótesis sobre una clase, como una conjunción de disyunciones de atributos.
- ▶ Recordando un buen día para jugar tenis [\[4\]](#page-104-0):

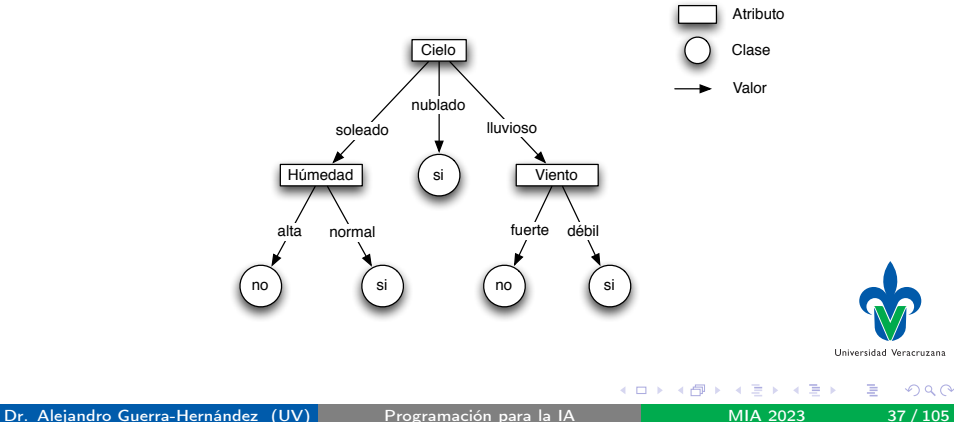

## Ejemplos de entrenamiento

### ▶ Representación proposicional (atributo-valor)

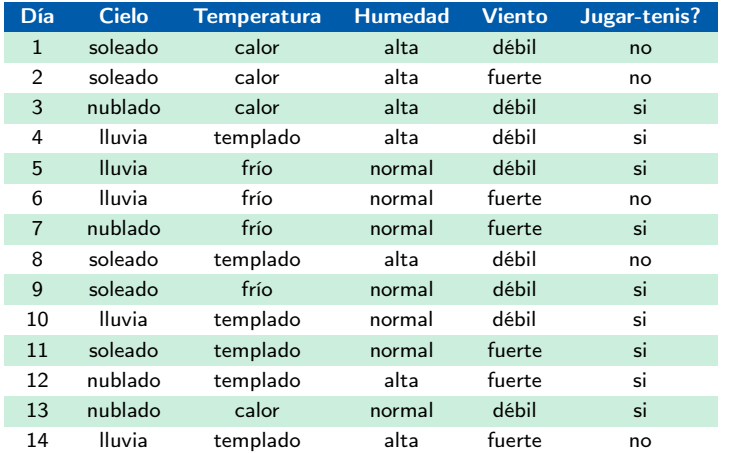

Universidad Veracruzana

-4 B 1

 $\leftarrow$ 

 $\Omega$ 

## <span id="page-38-0"></span>Arboles de Decisión

Podemos representarlos como una lista de listas:

```
1 CL-USER> (setq arbol '(cielo
2 (soleado (humedad
3 (normal si)
4 (alta no)))
5 (nublado si)
6 (lluvia (viento
7 (fuerte no)
8 (debil si))))
\overline{Q}10 (CIELO (SOLEADO (HUMEDAD (NORMAL SI) (ALTA NO)))
11 (NUBLADO SI) (LLUVIA (VIENTO (FUERTE NO) (DEBIL SI))))
```
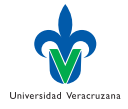

 $QQ$ 

 $\rightarrow$   $\rightarrow$   $\rightarrow$ 

## Funciones de acceso al árbol

### ▶ Algunas funciones básicas de acceso:

```
1 (defun root (tree)
2 "Returns the root of the decision tree"
_3 (car tree))
4
5 (defun sub-tree (tree value)
6 "Returns the sub-tree under the branch labeled as value"
7 (second (assoc value (cdr tree))))
8
9 (defun leaf-p (tree)
10 "Verifies if tree is a leaf"
11 (atom tree))
```
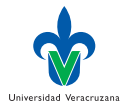

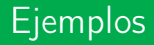

### ▶ Dado nuestro árbol inicial tenemos que:

```
1 CL-USER> (root arbol)
\sim CIELO
3 CL-USER> (sub-tree arbol 'soleado)
4 (HUMEDAD (NORMAL SI) (ALTA NO))
5 CL-USER> (sub-tree arbol 'nublado)
6 SI
7 CL-USER> (leaf (sub-tree arbol 'soleado))
8 NTL
9 CL-USER> (leaf (sub-tree arbol 'nublado))
10T
```
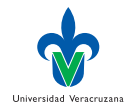

## ¿Cómo funciona assoc?

- ▶ Regresa el primer cons de su segundo argumento (una lista), cuyo car es igual a su primer argumento.
- $\blacktriangleright$  Hay variantes assoc-if y assoc-if-not.

```
CL-USER> (assoc 'uno '((uno 1) (dos 2) (tres 3)))
2 (UNO 1)
3 CL-USER> (assoc 'dos '((uno 1) (dos 2) (tres 3)))
(DDS<sub>2</sub>)5 CL-USER> (assoc 'lluvia (cdr arbol))
6 (LLUVIA (VIENTO (FUERTE NO) (DEBIL SI)))
```
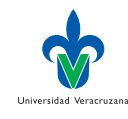

## Imprimiendo un árbol de decisión

▶ Observen el uso de loop y terpri:

```
1 (defun print-tree (tree &optional (depth 0))
2 (mytab depth)
3 (format t "~A~%" (first tree))
4 (loop for subtree in (cdr tree) do
5 (mytab (+ depth 1))
6 (format t "- ~A" (first subtree))
7 (if (atom (second subtree))
8 (format t " -> "A" (second subtree))
9 (progn
10 (terpri)
11 (print-tree (second subtree) (+ depth 5))))))
12
_{13} (defun mytab (n)_{14} (loop for i from 1 to n do (format t " ")))
```
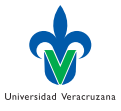

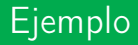

▶ Imprimiendo nuestro árbol:

```
1 CL-USER> (print-tree arbol)
```
- 2 CIELO
- $3 SOLEADO$
- 4 HUMEDAD
- $5$  NORMAL -> SI
- 6 ALTA -> NO
- $7 NUBLADO \rightarrow SI$
- 8 LLUVIA
- 9 VIENTO
- 10 FUERTE -> NO
- 11 DEBIL -> SI
- 12 NIL

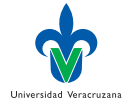

重

イロト イ押ト イヨト イヨト

## Ejemplos de entrenamiento

- ▶ Aunque los ejemplos también pueden representarse como una lista de listas, esto no es buena idea.
- ▶ Necesitamos una representación que nos permita relacionar el valor de un atributo en un ejemplo dado.
- ▶ Ejemplo: Supongan que \*examples\* es mi repositorio de ejemplos:
- 1 CL-USER> (get-value 'cielo (car \*examples\*))
- $\circ$  LLUVIA

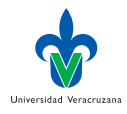

 $\Omega$ 

## Ejemplos, atributos y valores

▶ Las bases para la indexación son las siguientes:

```
1 (defun put-value (attr inst val)
2 (setf (get inst attr) val))
3
4 (defun get-value (attr inst)
5 (get inst attr))
```
#### ▶ Ejemplo:

```
1 CL-USER> (put-value 'nombre 'ej1 'alejandro)
\circ ALEJANDRO
3 CL-USER> (get-value 'nombre 'ej1)
4 ALEJANDRO
5 CL-USER> (setq *ejemplos* nil)
6 NIL
7 CL-USER> (push 'ej1 *ejemplos*)
8 (EJ1)
9 CL-USER> (get-value 'nombre (car *ejemplos*))
10 ALEJANDRO
```
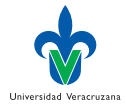

## Archivos de ejemplos: ARFF y CSV

### $\blacktriangleright$  Un archivo tenis.arff: @RELATION jugar-tenis

```
@ATTRIBUTE cielo {soleado,nublado,lluvia}
@ATTRIBUTE temperatura {calor,templado,frio}
@ATTRIBUTE humedad {alta,normal}
@ATTRIBUTE viento {debil,fuerte}
@ATTRIBUTE jugar-tenis {si,no}
```
#### @DATA

```
soleado, calor, alta, debil, no
soleado, calor, alta, fuerte, no
nublado, calor, alta, debil, si
lluvia, templado, alta, debil, si
...
```
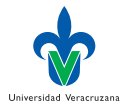

 $\Omega$ 

## <span id="page-47-0"></span>With a little help from your friends

- ▶ ASFD2 (Another System Definition Facility 2) es una herramienta para describir como están organizados los archivos fuente de un sistema Lisp.
- $\blacktriangleright$  En particular sus dependencias.
- ▶ Quicklisp es una herramienta que nos permite instalar librerías que han sido definidas usando ASDF2:

```
http://www.quicklisp.org
```
▶ Librerías curadas a mano:

```
https://awesome-cl.com
```
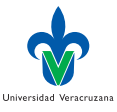

 $\Omega$ 

## Instalando librerías: trivial-shell

- ▶ trivial-shell permite ejecutar comandos del shell de Unix.
- ▶ Su instalación con quicklisp es como sigue:

```
1 CL-USER> (ql:quickload "trivial-shell")
 2 To load "trivial-shell":
 3 Install 1 Quicklisp release:
 4 trivial-shell
 5 ; Fetching #<QL-HTTP:URL
6 "http://beta.quicklisp.org/archive/trivial-shell/
 7 2011-05-22/trivial-shell-20110522-http.tgz">
 8 : 13.61KB
 9 ==================================================
10 13,937 bytes in 0.00 seconds (13610.35KB/sec)
11 ; Loading "trivial-shell"
12 [package com.metabang.trivial-timeout]............
13 [package trivial-shell]..
14 ("trivial-shell")
```
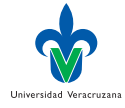

## Ejecutando comandos shell: grep

▶ De forma que podemos usar egrep para extraer líneas del archivo ARFF:

```
1 CL-USER> (trivial-shell:shell-command
2 "egrep \"@ATTR\" tenis.arff")
3 "@ATTRIBUTE cielo {soleado,nublado,lluvia}
4 @ATTRIBUTE temperatura {calor,templado,frio}
5 @ATTRIBUTE humedad {alta,normal}
6 @ATTRIBUTE viento {debil,fuerte}
7 @ATTRIBUTE jugar-tenis {si,no}
8 "
9 NIL
10 0
```
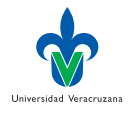

## Partiendo cadenas: split-sequence

### ▶ Podemos llamar a split-sequence para partir cadenas de texto:

```
1 CL-USER> (ql:quickload "split-sequence")
2 To load "split-sequence":
3 Load 1 ASDF system:
4 split-sequence
5 ; Loading "split-sequence"
6
7 ("split-sequence")
8 CL-USER> (split-sequence:split-sequence #\, "hola, que, tal")
9 ("hola" " que" " tal")
10^{11}
```
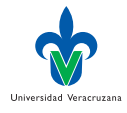

## Ensamblando cajitas

▶ Podemos usar estas facilidades para leer las líneas del archivo ARFF:

```
1 CL-USER> (split-sequence:split-sequence #\Newline
2 (trivial-shell:shell-command
3 "egrep \"@ATTR\" tenis.arff"))
4 ("@ATTRIBUTE cielo {soleado,nublado,lluvia}"
5 "@ATTRIBUTE temperatura {calor,templado,frio}"
6 "@ATTRIBUTE humedad {alta,normal}" "@ATTRIBUTE viento {debil,fuerte}"
7 "@ATTRIBUTE jugar-tenis {si,no}" "")
8 184
```
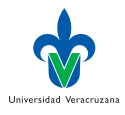

## <span id="page-52-0"></span>Variables globales

- ▶ Definamos variables globales para nuestro ambiente de trabajo:
- 1 (defvar \*attributes\* nil "The attributes of the problem")
- 2 (defvar \*domains\* nil "The domain of the attributes")
- 3 (defvar \*target\* nil "The target concept")
- 4 (defvar \*examples\* nil "The training set")
- 5 (defvar \*trace\* nil "Trace the computations")

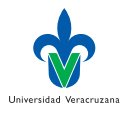

## Datos crudos

▶ Leyendo los datos del conjunto de entrenamiento (líneas que no comienzan con salto de línea o arroba):

```
1 (defun get-data (arff)
2 (mapcar \#'(lambda(x)
3 (mapcar #'read-from-string
4 (split-sequence: split-sequence #\, x)))
5 (butlast
6 (split-sequence:split-sequence
7 #\Newline
8 (trivial-shell:shell-command
9 (concatenate 'string
10 "egrep -v \sqrt{''^*}\[@_{0}'']\sqrt{''''} "
\text{arff}(\text{)}\text{))})
```
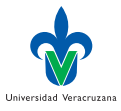

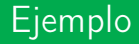

### ▶ Leyendo los ejemplos de entrenamiento:

#### 1 CL-USER> (get-data "tenis.arff")

 ((SOLEADO CALOR ALTA DEBIL NO) (SOLEADO CALOR ALTA FUERTE NO) (NUBLADO CALOR ALTA DEBIL SI) (LLUVIA TEMPLADO ALTA DEBIL SI) (LLUVIA FRIO NORMAL DEBIL SI) (LLUVIA FRIO NORMAL FUERTE NO) (NUBLADO FRIO NORMAL FUERTE SI) (SOLEADO TEMPLADO ALTA DEBIL NO) (SOLEADO FRIO NORMAL DEBIL SI) (LLUVIA TEMPLADO NORMAL DEBIL SI) (SOLEADO TEMPLADO NORMAL FUERTE SI) (NUBLADO TEMPLADO ALTA FUERTE SI) (NUBLADO CALOR NORMAL DEBIL SI) 8 (LLUVIA TEMPLADO ALTA FUERTE NO))

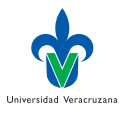

 $QQ$ 

## Clase a predecir

Recuperando la clase a predecir (*target*):

```
1 (defun get-target (arff)
2 (read-from-string
3 (cadr (split-sequence:split-sequence
4 \times 4 # \Space
5 (car
6 (butlast
7 (split-sequence:split-sequence
8 #\Newline
9 (trivial-shell:shell-command
10 (concatenate 'string
11 "egrep \"@rel|@REL\" "
12 \arg\{\frac{1}{2}
```

```
1 CL-USER> (get-target "tenis.arff")
2 JUGAR-TENIS
3 11
```
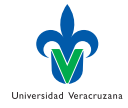

## Dominios

## ▶ Obteniendo el dominio de un atributo:

```
1 (defun get-domain (attribute)
2 (nth (position attribute *attributes*)
3 *domains*))
```
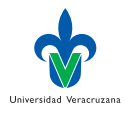

э

∢ □ ▶ ∢ <sup>□</sup> ▶ ∢ ∃

 $\mathbb{R}^n \times \mathbb{R}^n \to \mathbb{R}$ 

## Todo junto

### ▶ Leyendo un ARFF:

```
1 (defun id3-load (arff)
2 (let ((data (get-data arff))
3 (attribs-doms (get-attribs-doms arff)))
4 (setf *gensym-counter* 1)
5 (setf *attributes* (mapcar #'car attribs-doms))
6 (setf *domains* (mapcar #'cadr attribs-doms))
7 (setf *target* (get-target arff))
8 (loop for d in data do
9 (let ((ej (gensym "ej")))
10 (push ej *examples*)
11 (loop for attrib in *attributes*
12 as v in d do
13 (put-value attrib ej v)))
14 (format t "Training set initialized")))
```
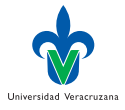

 $\leftarrow$   $\Box$ 

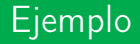

▶ Cargando los ejemplos de tenis:

```
1 CL-USER> (id3-load "tenis.arff")
2 Training set initialized
3 NIL
4 CL-USER> *examples*
5 (#:|ej14| #:|ej13| #:|ej12| #:|ej11| #:|ej10| #:|ej9| #:|ej8| #:|ej7|
6 #:|ej6| #:|ej5| #:|ej4| #:|ej3| #:|ej2| #:|ej1|)
7 CL-USER> *attributes*
8 (CIELO TEMPERATURA HUMEDAD VIENTO JUGAR-TENIS)
9 CL-USER> *domains*
10 ((SOLEADO NUBLADO LLUVIA) (CALOR TEMPLADO FRIO) (ALTA NORMAL)
11 (DEBIL FUERTE) (SI NO))
```
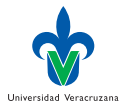

イロト イ母 トイヨ トイヨ トー

## Y el reseteo

```
▶ Limpiando las variables globales:
```

```
1 (defun id3-reset ()
2 (setf *examples* nil
3 *target* nil
4 *attributes* nil
5 *domains* nil
6 *trace* nil
7 *root* nil)
8 (format t "The ID3 setting has been reset."))
```
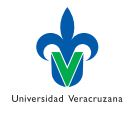

## <span id="page-60-0"></span>Definición de un sistema ASDF: cl-id3.asd

```
1 (asdf:defsystem :cl-id3
2 :depends-on (:split-sequence)
3 :components ((:file "cl-id3-package")
4 (:file "cl-id3-algorithm"
5 :depends-on ("cl-id3-package"))
6 (:file "cl-id3-load"
7 :depends-on ("cl-id3-package"
8 C1-id3-algorithms9 (:file "cl-id3-cross-validation"
10 :depends-on ("cl-id3-package"
11 The Community Contract Contract Contract Contract Contract Contract Contract Contract Contract Contract Contract Contract Contract Contract Contract Contract Contract Contract Contract Contract Contract Contract Contra
12 (:file "cl-id3-classify"
13 :depends-on ("cl-id3-package"
14 "cl-id3-algorithm"
^{\text{15}} "cl-id3-load"))))
```
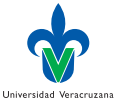

## Definiendo un paquete: cl-id3-package

```
1 (defpackage : cl-id3
2 (:use :cl :split-sequence)
3 (:export :load-file
4 :induce
5 :print-tree
6 :classify
7 :classify-new-instance
8 :cross-validation))
```
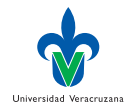

トイヨト

**∢母 ▶ ∢ ∃** 

## Leyendo archivos: cl-id3-load

```
1 (in-package :cl-id3)
2
3 ;;; Auxiliar functions
4
5 (defun read-lines-from-file (file)
6 "It reads the FILE into a list of strings"
7 (remove-if (lambda (x) (equal x ""))
8 (with-open-file (in file)
9 (loop for line = (read-line in nil 'end)
10 until (eq line 'end) collect line))))
```
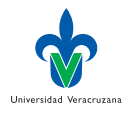

# Portabilidad: Bye, bye grep

```
1 (defun arff-get-data (lines)
2 "It extracts the value for *data* from the lines of a ARFF file"
\alpha (mapcar #'(lambda(x)
4 (mapcar #'read-from-string
5 (split-sequence # \langle x, x \rangle)
6 (remove-if
7 (lambda (x) (string-equal "Q'' (subseq x 0 1)))
8 lines)))
9
10 (defun csv-get-data (lines)
11 "It extracts the value for *data* from the lines of a CSV file"
_{12} (mapcar #'(lambda(x)
13 (mapcar #'read-from-string
14 (split-sequence \# \setminus (x)) (cdr lines)))
```
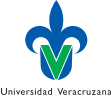

## Ejemplo:

▶ Ejecutando arff-get-data (más cajitas):

 CL-ID3> (arff-get-data (read-lines-from-file "tenis.arff")) ((SOLEADO CALOR ALTA DEBIL NO) (SOLEADO CALOR ALTA FUERTE NO) (NUBLADO CALOR ALTA DEBIL SI) (LLUVIA TEMPLADO ALTA DEBIL SI) (LLUVIA FRIO NORMAL DEBIL SI) (LLUVIA FRIO NORMAL FUERTE NO) (NUBLADO FRIO NORMAL FUERTE SI) (SOLEADO TEMPLADO ALTA DEBIL NO) (SOLEADO FRIO NORMAL DEBIL SI) (LLUVIA TEMPLADO NORMAL DEBIL SI) (SOLEADO TEMPLADO NORMAL FUERTE SI) (NUBLADO TEMPLADO ALTA FUERTE SI) (NUBLADO CALOR NORMAL DEBIL SI) 8 (LLUVIA TEMPLADO ALTA FUERTE NO))

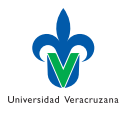

 $QQ$ 

## Load I

```
1 (defun load-file (file)
2 "It initializes the learning setting from FILE"
3 (labels ((get-examples (data)
4 (loop for d in data do
5 (let ((ej (gensym "ej")))
6 (setf *examples* (cons ej *examples*))
7 (loop for attrib in *attributes*
8 as v in d do
9 (put-value attrib ej v))))))
10 (if (probe-file file)
11 (let ((file-ext (car (last (split-sequence #\. file))))
12 (file-lines (read-lines-from-file file)))
13 (reset)
14 (cond
15 ((equal file-ext "arff")
16 (let ((attribs-doms (arff-get-attribs-doms file-lines)))
17 (setf *attributes* (mapcar #'car attribs-doms))
18 (setf *domains* (mapcar #'cadr attribs-doms))
19 (setf *target* (arff-get-target file-lines))
20 (setf *data* (arff-get-data file-lines))
                                                    Universidad Veracruzana
                                         → イ団 ト イ ヨ ト イ ヨ ト
                                                        2994 D F
```
## Load II

```
21 (get-examples *data*)
22 (format t "Training setting initialized after ~s.~%" file)))
23 ((equal file-ext "csv")
24 (let ((attribs-doms (csv-get-attribs-doms file-lines)))
25 (setf *attributes* (mapcar #'car attribs-doms))
26 ...
27 (t (error "File's ~s extension can not be determined." file))))
28 (error "File ~s does not exist.~%" file))))
```
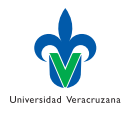

э

イロト イ押ト イヨト イヨト

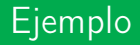

#### ▶ Cargando un archivo:

```
1 CL-ID3> (load-file "tenis.arff")
```
- 2 The ID3 setting has been reset.
- 3 Training setting initialized after "tenis.arff".
- 4 NIL
- 5 CL-ID3> \*target\*
- 6 JUGAR-TENIS
- 7 CL-ID3> \*attributes\*
- 8 (CIELO TEMPERATURA HUMEDAD VIENTO JUGAR-TENIS)
- 9 CL-ID3> \*examples\*
- 10 (#:|ej14| #:|ej13| #:|ej12| #:|ej11| #:|ej10| #:|ej9| #:|ej8|
- 11 #:|ej7| #:|ej6| #:|ej5| #:|ej4| #:|ej3| #:|ej2| #:|ej1|)

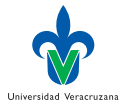

э

## <span id="page-68-0"></span>Algoritmo principal

```
1 (defun id3 (examples attribs)
2 "It induces a decision tree runing ID3 over EXAMPLES and ATTRIBS)"
3 (let ((class-by-default (get-value *target* (car examples))))
4 (cond
5 ;; Stop criteria
6 ((same-class-value-p *target*
7 class-by-default
8 examples) class-by-default)
9 ;; Failure
10 ((null attribs) (target-most-common-value examples))
11 :: Recursive call
12 (t (let* ((partition (best-partition attribs examples))
13 (node (first partition)))
14 (cons node
15 (loop for branch in (cdr partition) collect
16 (list (first branch)
<sup>17</sup> (id3 (cdr branch)
18 (remove node attribs))))))))))))
```
Universidad Veracruzana

イロト イ押ト イヨト イヨト

# ¿Todos somos de la misma clase?

## ▶ Criterio terminal:

```
1 (defun same-class-value-p (attrib value examples)
2 "Do all EXAMPLES have the same VALUE for a given ATTRIB ?"
3 (every #'(lambda(e)
4 (eq value
5 (get-value attrib e)))
6 examples))
```
## $\blacktriangleright$  Ejemplo:

```
1 CL-ID3> (same-class-value-p *target* 'si *examples*)
\sim NTI.
3 CL-ID3> (same-class-value-p *target* 'no *examples*)
4 NIL
```
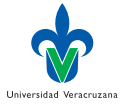

 $QQ$ 

# Valor mayoritario de Clase

```
1 (defun target-most-common-value (examples)
2 "It gets the most common value for *target* in EXAMPLES"
3 (let ((domain (get-domain *target*))
4 (vals (mapcar #'(lambda(x) (get-value *target* x))
5 examples)))
6 (caar (sort (loop for v in domain collect
7 (list v (count v vals)))
8 \#'(lambda(x y) (>= (cadr x)
9 (cadr y)))))))
```

```
1 CL-ID3> (target-most-common-value *examples*)
\circ ST
```
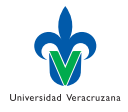

## Partición

```
1 (defun get-partition (attrib examples)
2 "It gets the partition induced by ATTRIB in EXAMPLES"
3 (let (result vlist v)
4 (loop for e in examples do
5 (setq v (get-value attrib e))
6 (if (setq vlist (assoc v result))
7 ;;; value v existed, the example e is added
8 ::: to the cdr of vlist
9 (rplacd vlist (cons e (cdr vlist)))
10 (j;; else a pair (v e) is added to result
11 (setq result (cons (list v e) result))))
12 (cons attrib result)))
```

```
1 CL-ID3> (get-partition 'cielo *examples*)
2 (CIELO (SOLEADO #:|ej1| #:|ej2| #:|ej8| #:|ej9| #:|ej11|)
3 (NUBLADO #:|ej3| #:|ej7| #:|ej12| #:|ej13|)
4 (LLUVIA #:|ej4| #:|ej5| #:|ej6| #:|ej10| #:|ej14|))
```
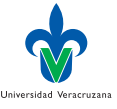

( ロ ) ( 何 ) ( ヨ ) ( ヨ )
#### Entropía

```
1 (defun entropy (examples attrib)
2 "It computes the entropy of EXAMPLES with respect to an ATTRIB"
3 (let ((partition (get-partition attrib examples))
4 (number-of-examples (length examples)))
_{5} (apply #'+
6 (mapcar #'(lambda(part)
7 (let* ((size-part (count-if #'atom
8 \text{ (cdr part)})
9 (proportion
10 (if (eq size-part 0) 0
11 (/ size-part
12 number-of-examples)))
13 (* -1.0 proportion (log proportion 2))))
_{14} (cdr partition)))))
```
1 CL-ID3> (entropy \*examples\* 'jugar-tenis) 2 0.9402859

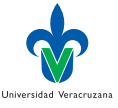

イロト イ押ト イヨト イヨト

## Ganancia de Información

```
1 (defun information-gain (examples attribute)
2 "It computes information-gain for an ATTRIBUTE in EXAMPLES"
3 (let ((parts (get-partition attribute examples))
4 (no-examples (count-if #'atom examples)))
5 (- (entropy examples *target*)
6 (apply #'+
7 (mapcar
8 #'(lambda(part)
9 (let* ((size-part (count-if #'atom
\text{10} \qquad (\text{cdr part})))11 (proportion (if (eq size-part 0) 0
\frac{1}{2} (/ size-part
13 no-examples))))
14 (* proportion (entropy (cdr part) *target*))))
15 (cdr parts))))))
```
#### 1 CL-ID3> (information-gain \*examples\* 'cielo)

 $0.2467497$ 

Universidad Veracruzana

 $QQ$ 

イロト イ押ト イヨト イヨト

#### Mejor partición

```
1 (defun best-partition (attributes examples)
2 "It computes one of the best partitions induced by ATTRIBUTES over EXAMPLES"
3 (let* ((info-gains
4 (loop for attrib in attributes collect
5 (let ((ig (information-gain examples attrib))
                     6 (p (get-partition attrib examples)))
7 (when *trace*<br>8 (format t.
                    8 (format t "Partición inducida por el atributo ~s:~%~s~%"
9 attrib p)
10 (format t "Ganancia de información: ~s~%")<br>11 (ig)
11 ig))
12 (list ig p))))
13 (best (cadar (sort info-gains #'(lambda(x y) (> (car x) (car y))))))))
14 (when *trace* (format t "Best partition: ~s~%------------------ *%" best))
15 best))
```

```
1 CL-ID3> (best-partition (remove *target* *attributes*)
2 *examples
3 (CIELO (SOLEADO #:|ej1| #:|ej2| #:|ej8| #:|ej9| #:|ej11|)
4 (NUBLADO #:|ej3| #:|ej7| #:|ej12| #:|ej13|)
5 (LLUVIA #:|ej4| #:|ej5| #:|ej6| #:|ej10| #:|ej14|))
```
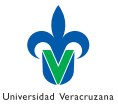

K ロト K 御 ト K 君 ト K 君 ト

## Induciendo un árbol

```
1 (defun induce (&optional (examples *examples*))
2 "It induces the decision tree using learning setting"
3 (when (not (member *target* *attributes*))
\frac{4}{5} (error "The target is defined incorrectly: Maybe Weka modified your ARFF"))
      (id3 examples (remove *target* *attributes*)))
```
- 1 CL-ID3> (induce)
- 2 (CIELO (SOLEADO (HUMEDAD (NORMAL SI) (ALTA NO)))
- 3 (NUBLADO SI) (LLUVIA (VIENTO (FUERTE NO) (DEBIL SI))))

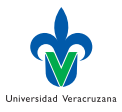

イロト イ押ト イヨト イヨト

#### Y con print-tree

```
1 CL-ID3> (print-tree (induce))
2 CIELO
3 - SOLEADO
4 HUMEDAD
5 - NORMAL -> SI
6 - ALTA \rightarrow NN7 - NUBLADO \rightarrow SI8 - LLUVIA
9 VIENTO
10 - FUERTE -> NO
11 - DEBIL -> SI
12 NIL
```
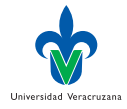

活

メロト メタト メミト メミト

# Cargando el sistema ASDF

- ▶ Copiar la carpeta del proyecto cl-id3 en el directorio common-lisp en el home del usuario.
- ▶ En SBCL ejecutar:
- 1 CL-USER> (asdf:load-system :cl-id3)

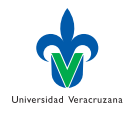

#### Prueba

```
1 CL-USER> (cl-id3:load-file "tenis.csv")
```

```
2 The ID3 setting has been reset.
```

```
3 Training set initialized after "tenis.csv".
```

```
4 NIL
```
- CL-USER> cl-id3::\*attributes\*
- (CIELO HUMEDAD TEMPERATURA VIENTO JUGAR-TENIS)

```
7 CL-USER> (cl-id3:print-tree (cl-id3:induce))
```

```
8 CIELO
```

```
o - SOLEADO
```

```
10 TEMPERATURA
```
- NORMAL -> SI
- ALTA -> NO
- NUBLADO -> SI

```
14 - LLUVIA
```

```
15 VIENTO
```
- FUERTE -> NO
- DEBIL -> SI

NIL

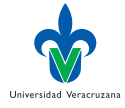

イロト イ母 ト イヨ ト イヨ ト

## <span id="page-79-0"></span>Gráficamente

▶ Precisión promedio, para  $k = 5$ :  $\frac{1}{5} \sum_{i=1}^{5} P_i$ 

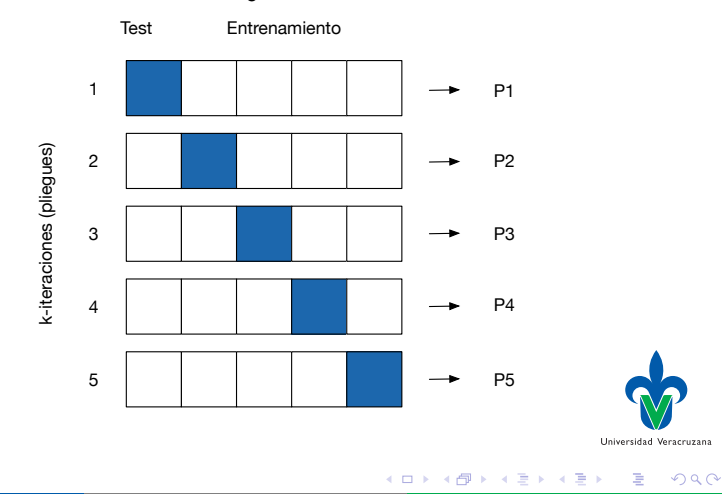

#### Funciones auxiliares

```
1 (defun square (n)
2 (* n n))3
4 (defun mean (data)
5 (/ (reduce #'+ data) (length data)))
6
7 (defun std-dev (data)
8 (let ((data-mean (mean data)))
9 (sqrt (/ (reduce #'+ (mapcar
10 \#'(lambda (x)
\left(\text{square } (- \text{ data-mean x})\right)_{12} data))
13 (length data)))))
```
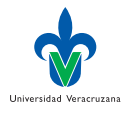

э

4 D F

### Cross-validation

```
1 (defun cross-validation (k)
2 "Cross-validations with k sets of size 1 - (7 \ln k)"
3 (let* ((long (length *examples*))
4 (n-training (- long (floor long k)))
5 (n-testing (- long n-training))
6 (results (loop repeat k
7 collect
8 (let* ((trainning-data (folding n-training long))
9 (test-data (set-difference *examples* trainning-
10 (10 (10 (10 (10 (10 (10 m) (tree (induce trainning-data)))
11 (/ (report tree test-data) n-testing)))))
12 ;; Estadísticas sobre todos los folds
13 (format t "<sup>~</sup>% Precision promedio: ~S~% Desviacion std: ~S~%"
14 (* 1.0 (mean results))
15 (std-dev results))))
16
```
 $QQQ$ 

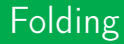

```
1 (defun folding (n size)
2 (let ((buffer nil))
3 (loop repeat n
4 collect
5 (nth (let ((r (random size)))
6 (progn
7 (while (member r buffer)
8 (setf r (random size)))
9 (push r buffer)
10 r)) *examples*))))
```
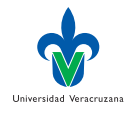

э

K ロ ⊁ K 倒 ≯ K ミ ⊁ K 差 ⊁

#### Prueba I

```
1 CL-USER> (cl-id3:load-file "~/common-lisp/cl-id3/tenis.csv")
2 The ID3 setting has been reset.
3 Training set initialized after "~/common-lisp/cl-id3/tenis.csv".
4 NIL
5 CL-USER> (cl-id3:cross-validation 2)
6 CIELO
7 - NUBLADO \rightarrow SI8 - SOLEADO -> NO
\circ - LLUVIA
10 VIENTO
11 - FUERTE -> NO
12 - DEBIL -> SI
13
14 Ejemplos bien clasificados: 5
15 Ejemplos mal clasificados: 2
16
17 CIELO
18 - SNLRAD0 \rightarrow NP10 - LLUVIA
20 VIENTO
                                                                     Universidad Veracruzana
```
### Prueba II

```
21 - FUERTE -> NO
22 - DEBIL -> SI
23 - NUBLADO -> SI
24
25 Ejemplos bien clasificados: 5
26 Ejemplos mal clasificados: 2
27
28
29 Precision promedio: 0.71428573
30 Desviacion std: 0.0
```
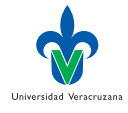

э

イロト イ押ト イヨト イヨト

## <span id="page-85-0"></span>Amazon, Reddit & Co.

- ▶ La idea es usar las preferencias de los usuarios, para dar recomendaciones a otros usuarios.
- ▶ Ejemplo: Amazon, Netflix, iTunes Store, Reddit, etc.

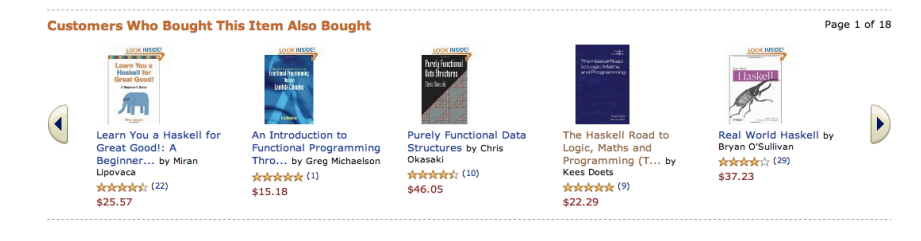

▶ Seguiremos la presentación de Seagaran [\[5\]](#page-104-0).

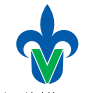

Universidad Veracruzana

4 **D** F

 $\Omega$ 

# Filtrado Colaborativo

- ▶ Se trata de encontrar usuarios con gustos afines y usar sus preferencias para emitir recomendaciones.
- ▶ El término fue acuñado en Xerox PARC, ¿Donde más?, en 1992 por Goldberg et al. [\[1\]](#page-104-1).

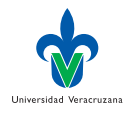

# <span id="page-87-0"></span>Preferencias

- ▶ Asumamos 7 críticos para 5 películas.
- ▶ La escala de calificación va de 0 a 5.

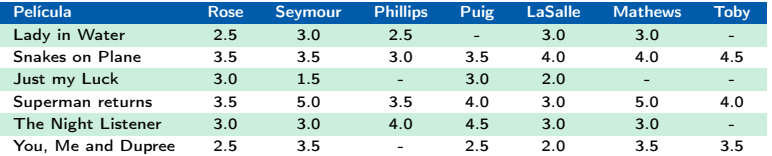

Observen que no todos los críticos revisan todas la películas.

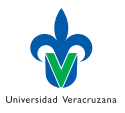

 $\Omega$ 

### Representando preferencias

▶ Usaremos listas de propiedades:

```
1 (defvar *critics*
2 '((:critic "Lisa Rose"
3 :critics (("Lady in the Water" 2.5)
4 ("Snakes on a Plane" 3.5)
5 ("Just My Luck" 3.0)
6 ("Superman Returns" 3.5)
7 ("You, Me and Dupree" 2.5)
8 ("The Night Listener" 3.0)))
9 (:critic "Gene Seymour"
10 :critics (("Lady in the Water" 3.0)
11 ("Snakes on a Plane" 3.5)
12 ("Just My Luck" 1.5)
13 ("Superman Returns" 5.0)
14 ("The Night Listener" 3.0)
15 ("You, Me and Dupree" 3.5)))
16 \ldots)
```
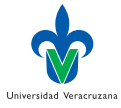

**D** F

#### Funciones de acceso

```
1 (defun get-critic (critic)
2 (find critic *critics*
3 :test #'(lambda(name reg)
4 (string= name (getf reg :critic)))))
5
6 (defun get-film-rating (critic film)
7 (cadr (find film (getf (get-critic critic) :critics)
8 :test #'(lambda(film reg)
\{\text{string} = \text{film } (\text{car reg}))\})10
11 (defun get-films-rated-by (person)
12 (mapcar #'car (fourth (get-critic person))))
```
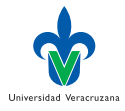

## Ejemplos de uso

```
1 CL-USER> (get-critic "Toby")
2 (:CRITIC "Toby" :CRITICS (("Snakes on a Plane" 4.5) ("Superman Returns" 4.0)
3 ("You, Me and Dupree" 1.0))
4 CL-USER> (get-film-rating "Toby" "Superman Returns")
5, 4.06 CL-USER> (get-films-rated-by "Toby")
7 ("Snakes on a Plane" "Superman Returns" "You, Me and Dupree")
```
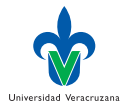

4 D F

#### Productos en común

```
1 (defun shared-items (critic1 critic2)
2 (intersection (get-films-rated-by critic1)
3 (get-films-rated-by critic2)
4 :test #'string= ))
```

```
1 CL-USER> (shared-items "Toby" "Lisa Rose")
2 ("Snakes on a Plane" "Superman Returns" "You, Me and Dupree")
```
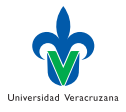

メスミメ

# <span id="page-92-0"></span>Distancia Euclidiana y Espacio de Preferencias

$$
\blacktriangleright \ \mathsf{dist}((x_1,y_1)(x_2,y_2)) = \sqrt{(x_1-x_2)^2 + (y_1-y_2)^2}
$$

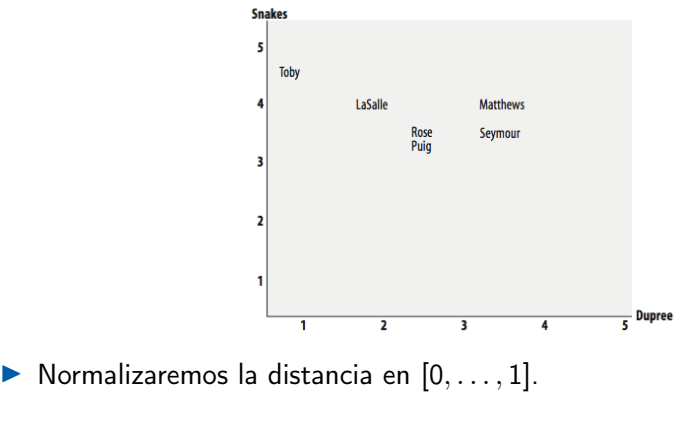

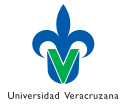

 $\Omega$ 

## Computando

```
1 (defun sim-euclidean (person1 person2)
  2 "1 means identical preferences, 0 the opposite"
  3 (let ((shared (shared-items person1 person2)))
  4 (if (null shared)
   5 0
   6 (/ 1
  7 (+ 1)8 (sqrt (loop for film in shared sum
  9 (sqr (- (get-film-rating person1 film)
  10 (get-film-rating person2 film)))))))))))
  11
  _{12} (defun sqr (x) (* x x))
  1 CL-USER> (sim-euclidean "Lisa Rose" "Gene Seymour")
  0.294298053 CL-USER> (sim-euclidean "Lisa Rose" "Claudia Puig")
  4 0.38742587
Puig tiene preferencias más cercanas a las de Rose que Seymour.
```
Dr. Alejandro Guerra-Hernández (UV) [Programación para la IA](#page-0-0) MIA 2023 94/105

イロト イ押ト イヨト イヨト

 $QQ$ 

## Correlación de Pearson

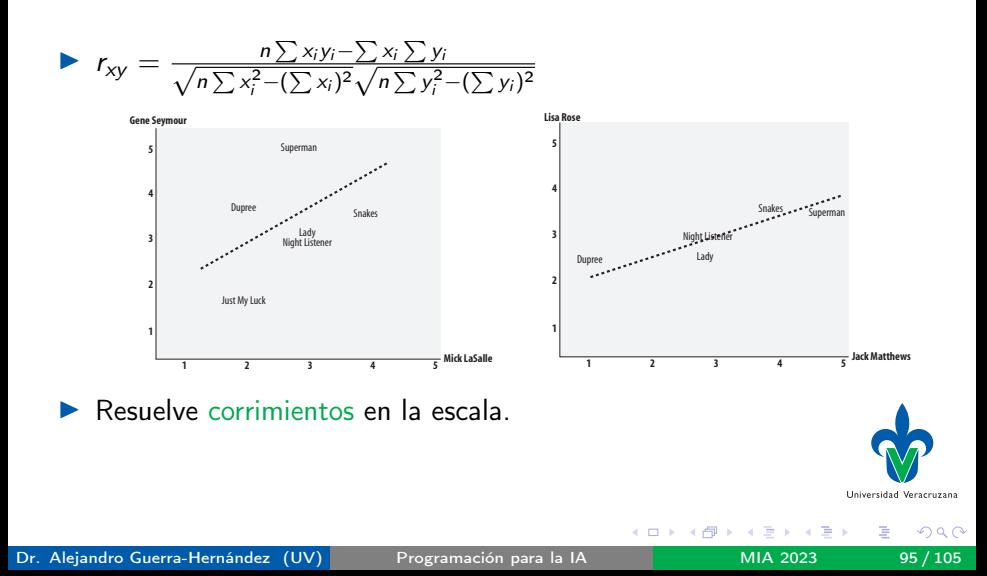

## Computando

```
1 (defun sim-pearson (person1 person2)
2 "1 means identical preferences, -1 the opposite"
3 (let ((si (shared-items person1 person2)))
4 (if (null si)
5 0
6 (let* (\text{ln (length si)})7 (prefs1 (loop for film in si collect
8 (get-film-rating person1 film)))
9 (prefs2 (loop for film in si collect
10 (get-film-rating person2 film)))
<sup>11</sup> (sum1 (sum prefs1))
12 (sum2 (sum prefs2))
13 (sum1sq (sum (mapcar #'sqr prefs1)))
14 (sum2sq (sum (mapcar #'sqr prefs2)))
15 (psum (sum (mapcar #'(lambda (x y) (* x y)) prefs1 prefs2)))
16 (num (- psum (/ (* sum1 sum2) n)))
17 (den (sqrt (* (- sum1sq (/ (sqr sum1) n))
18 (- sum2sq (/ (sqr sum2) n))))))
19 (if (zerop den)
20 1
                                                  Universidad Veracruzana
( num den)))))))
                                    イロト イ押ト イヨト イヨト
                                                       298
```
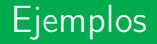

- 1 CL-USER> (sim-pearson "Lisa Rose" "Gene Seymour")
- $0.39605904$
- 3 CL-USER> (sim-pearson "Mick LaSalle" "Gene Seymour")
- 4 0.4117648
- 5 CL-USER> (sim-pearson "Lisa Rose" "Jack Matthews")
- 6 0.74701745

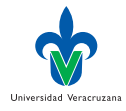

重

メロト メタト メミト メミト

## Y el top de los críticos es...

```
1 (defun top-matches (person &optional (n 5) (sim #'sim-pearson))
2 (subseq (sort (mapcar #'(lambda(c)
3 (list c (funcall sim person c)))
4 (get-other-critics person))
\frac{4}{5} \frac{4}{\tan b da(x, y)} (> (cadr x) (cadr y)))
6 \qquad \qquad 0 \qquad \mathbf{n}7
8 (defun get-other-critics (critic)
9 (remove critic
10 (mapcar #'(lambda(x) (getf x :critic))
*critics*)12 : test #'string=))
1 CL-USER> (top-matches "Toby" 3)
2 (("Lisa Rose" 0.9912409) ("Mick LaSalle" 0.92447347)
3 ("Claudia Puig" 0.8934049))
```
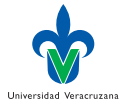

イロト イ押ト イヨト イヨト

### <span id="page-98-0"></span>Emitiendo recomendaciones

```
1 (defun get-recommendations (person &optional (similarity #'sim-pearson))<br>2 (let* ((other-critics (get-other-critics person))
    2 (let* ((other-critics (get-other-critics person))
3 (films-not-seen (set-difference
4 (reduce #'(lambda (x y)
5 (union x y :test #'string=))<br>6 (mapcar #'get-films-rated-by
                       6 (mapcar #'get-films-rated-by
7 other-critics))<br>8 (get-films-rated-by person)
                   (get-films-rated-by person)
9 :test #'string=)))
10 (sort
11 (loop for film in films-not-seen collect
12 (let* ((sim-sums 0)
13 (total (apply #'+
14 (mapcar #'(lambda(critic)
15 (let ((rating
16 (get-film-rating critic film))<br>
17 (sim
17 (sim
18 (funcall similarity person critic)))
19 (if rating
20 (progn
21 (setf sim-sums (+ sim-sums sim))
22 (*) rating sim)
23 0)))
24 other-critics))))
25 (list (/ total sim-sums) film)))
26 #'(lambda(x y) (> (car x ) (car y))))))
                                                       Universidad Veracruzana
```
イロト イ押ト イヨト イヨト

 $QQ$ 

э

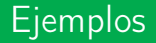

- 1 CL-USER> (get-recommendations "Toby")
- 2 ((3.1192015 "The Night Listener") (3.0022347 "Lady in the Water")
- 3 (2.5309806 "Just My Luck"))

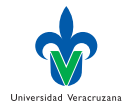

э

K ロ ⊁ K 倒 ≯ K ミ ⊁ K 差 ⊁

### <span id="page-100-0"></span>Invirtiendo la lista de preferencias

#### $\triangleright$  Se trata de indexar ahora por película:

```
1 (defun transform-prefs ()
2 "Inverts the dictionary *critics*, indexing it by film"
3 (let* ((critics (loop for critic in *critics* collect
4 (getf critic :critic)))
5 (films (reduce #'(lambda (x y) (union x y :test #'string=))<br>6 (loop for critic in critics collect
                     6 (loop for critic in critics collect
7 (get-films-rated-by critic)))))
       8 (loop for film in films collect
0 (list : critic film
10 :critics (remove-if #'(lambda(x) (null (cadr x)))
11 (mapcar #'(lambda (c)
12 (list c (get-film-rating c film)))
13 critics))))))
```
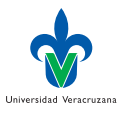

イロト イ押ト イヨト イヨト

 $QQ$ 

## Transformación

```
\blacktriangleright El diccionario luce ahora así:
```

```
1 CL-USER> (transform-prefs)
```

```
2 ((:CRITIC "Lady in the Water" :CRITICS (("Lisa Rose" 2.5) ("Gene
 3 Seymour" 3.0) ("Michael Phillips" 2.5) ("Mick LaSalle" 3.0) ("Jack
 4 Matthews" 3.0))) (:CRITIC "Snakes on a Plane" :CRITICS (("Lisa Rose"
 5 3.5) ("Gene Seymour" 3.5) ("Michael Phillips" 3.0) ("Claudia Puig"
6 3.5) ("Mick LaSalle" 4.0) ("Jack Matthews" 4.0) ("Toby" 4.5)))
7 (:CRITIC "Just My Luck" :CRITICS (("Lisa Rose" 3.0) ("Gene Seymour"
8 1.5) ("Claudia Puig" 3.0) ("Mick LaSalle" 2.0))) (:CRITIC "Superman
 9 Returns" :CRITICS (("Lisa Rose" 3.5) ("Gene Seymour" 5.0) ("Michael
10 Phillips" 3.5) ("Claudia Puig" 4.0) ("Mick LaSalle" 3.0) ("Jack
11 Matthews" 5.0) ("Toby" 4.0))) (:CRITIC "You, Me and Dupree" :CRITICS
12 (("Lisa Rose" 2.5) ("Gene Seymour" 3.5) ("Claudia Puig" 2.5) ("Mick
13 LaSalle" 2.0) ("Jack Matthews" 3.5) ("Toby" 1.0))) (:CRITIC "The Night
14 Listener" :CRITICS (("Lisa Rose" 3.0) ("Gene Seymour" 3.0) ("Michael
15 Phillips" 4.0) ("Claudia Puig" 4.5) ("Mick LaSalle" 3.0) ("Jack
16 Matthews" 3.0))))
```
▶ Así podemos usar las funciones ya programadas.

( ロ ) ( 何 ) ( ヨ ) ( ヨ )

 $QQ$ 

## Corrida

▶ *;* Qué películas se parecen a Superman Returns?

```
1 CL-USER> (setf *critics* (transform-prefs))
2 ((:CRITIC "Lady in the Water" :CRITICS (("Lisa Rose" 2.5) ("Gene
3 Seymour" 3.0) ("Michael Phillips" 2.5) ("Mick LaSalle" 3.0) ("Jack
4 Matthews" 3.0))) (:CRITIC "Snakes on a Plane" :CRITICS (("Lisa Rose"
5 3.5) ("Gene Seymour" 3.5) ("Michael Phillips" 3.0) ("Claudia Puig"
6 3.5) ("Mick LaSalle" 4.0) ("Jack Matthews" 4.0) ("Toby" 4.5)))
7 (:CRITIC "Just My Luck" :CRITICS (("Lisa Rose" 3.0) ("Gene Seymour"
8 1.5) ("Claudia Puig" 3.0) ("Mick LaSalle" 2.0))) (:CRITIC "Superman
9 Returns" :CRITICS (("Lisa Rose" 3.5) ("Gene Seymour" 5.0) ("Michael
10 Phillips" 3.5) ("Claudia Puig" 4.0) ("Mick LaSalle" 3.0) ("Jack
11 Matthews" 5.0) ("Toby" 4.0))) (:CRITIC "You, Me and Dupree" :CRITICS
12 (("Lisa Rose" 2.5) ("Gene Seymour" 3.5) ("Claudia Puig" 2.5) ("Mick
13 LaSalle" 2.0) ("Jack Matthews" 3.5) ("Toby" 1.0))) (:CRITIC "The Night
14 Listener" :CRITICS (("Lisa Rose" 3.0) ("Gene Seymour" 3.0) ("Michael
15 Phillips" 4.0) ("Claudia Puig" 4.5) ("Mick LaSalle" 3.0) ("Jack
16 Matthews" 3.0))))
17 CL-USER> (top-matches "Superman Returns" 3)
18 (("You, Me and Dupree" 0.6579514) ("Lady in the Water" 0.48795068)
10 ("Snakes on a Plane" 0.111803316))
                                                                      Universidad Veracruzana
```
 $(1 - 4)$ 

#### Otra corrida

#### ▶ *;* Quién recomienda Just My Luck?

1 CL-USER> (get-recommendations "Just My Luck") 2 ((3.8716946 "Jack Matthews") (2.9610002 "Toby") 3 (2.2872024 "Michael Phillips"))

#### $\blacktriangleright$  *i*  $\blacktriangleright$  The Night Listener?

1 CL-USER> (get-recommendations "The Night Listener")  $(3.5313943$  "Toby"))

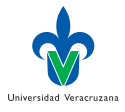

 $QQ$ 

## Referencias I

- <span id="page-104-1"></span>[1] D Goldberg et al. "Using collaborative filtering to weave an information tapestry". En: Communications of the ACM 35.12 (1992), págs. 61-71.
- [2] A Guerra-Hernández, CR de-la Mora-Basáñez y MA Jiménez-Montaño. "The significance of nucleotides within DNA codons: a quantitative approach.". En: Avances en la Ciencia de la Computación: VI Encuentro Internacional de Computación ENC'05. Ed. por L Villaseñor-Pineda y A Martínez-Garcí'a. Sociedad Mexicana de Ciencias de la Computación (SMCC). Puebla, Pue., México: Benemérita Universidad Autónoma de Puebla, 2005, págs. 167-169.
- [3] DA Mac Dónaill y M Manktelow. "Molecular informatics: quantifying information patterns in the genetic code". En: Molecular Simulation 30.5 (2004), págs. 267-272.
- [4] T Mitchell. Machine Learning. Computer Science Series. Singapore: McGraw-Hill International Editions, 1997.
- <span id="page-104-0"></span>[5] T Seagaran. Programming Collective Intelligence. Sebastopol, CA, USA: O'Reilly Media, 2008.
- [6] P Seibel. Practical Common Lisp. New York, NY, USA: Apress, 2005.

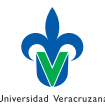

4日下

 $QQQ$